Wie und wozu können sprechende URLs vergeben werden? Sehen Sie sich dazu das folgende Tutorial-Video an:

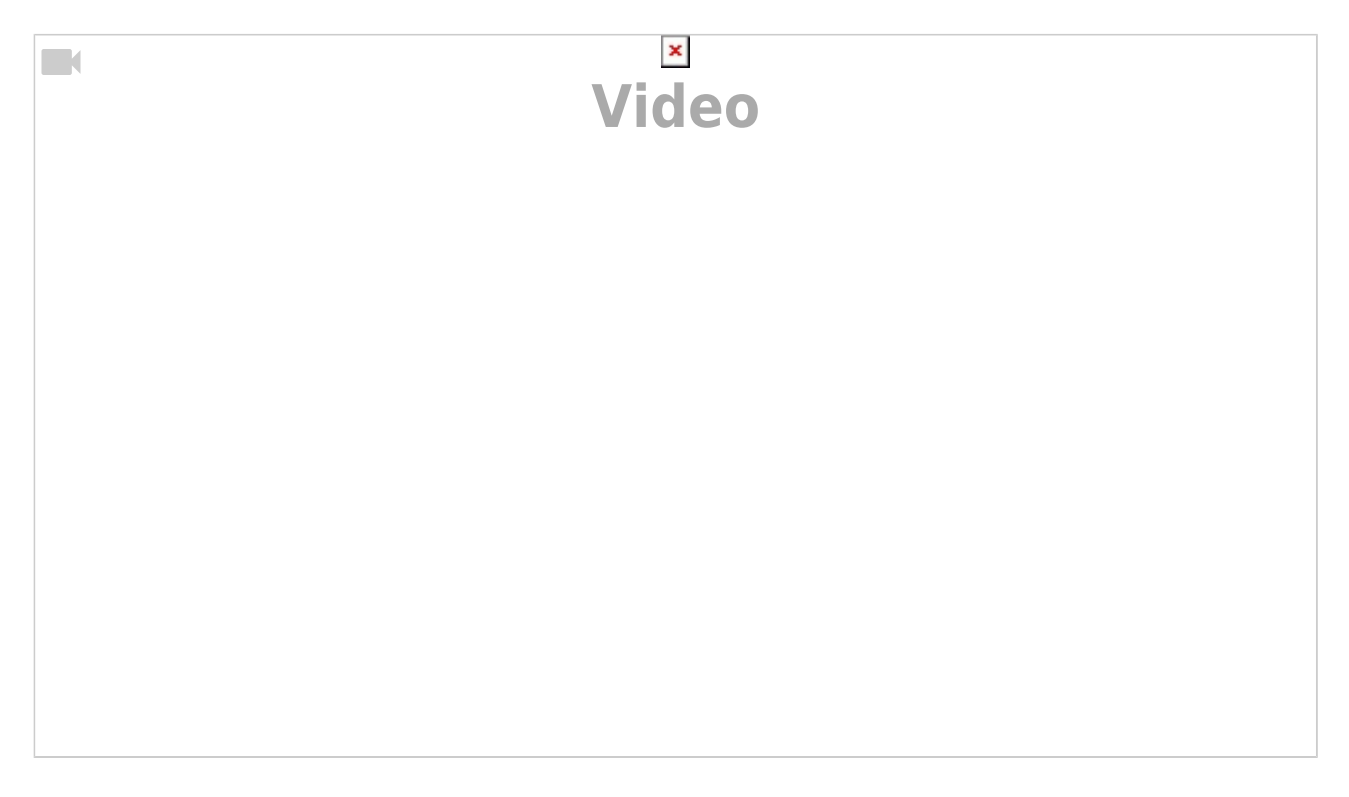

Weiterführende Hilfethemen:

- [Eigene URLs festlegen](https://wiki.zhdk.ch/medienarchiv/doku.php?id=urls) Ausführliche Informationen zu den sprechenden URLs.
- [Vertrauliche Links](https://wiki.zhdk.ch/medienarchiv/doku.php?id=funktionen:vertrauliche-links) «Vertrauliche Links» ermöglichen die Freigabe von Medieneinträgen mit eingeschränkten Zugriffsrechten an ausgewählte Personen.

From: <https://wiki.zhdk.ch/medienarchiv/> - **Support Medienarchiv**

Permanent link: **<https://wiki.zhdk.ch/medienarchiv/doku.php?id=intro:inhalte-verbreiten&rev=1570542665>**

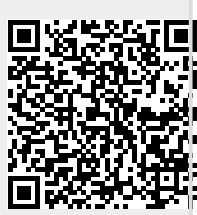

Last update: **08.10.2019 15:51**